**SPENDIDIRANCE** 

**Uji Coba Program**

UNDIKSHA

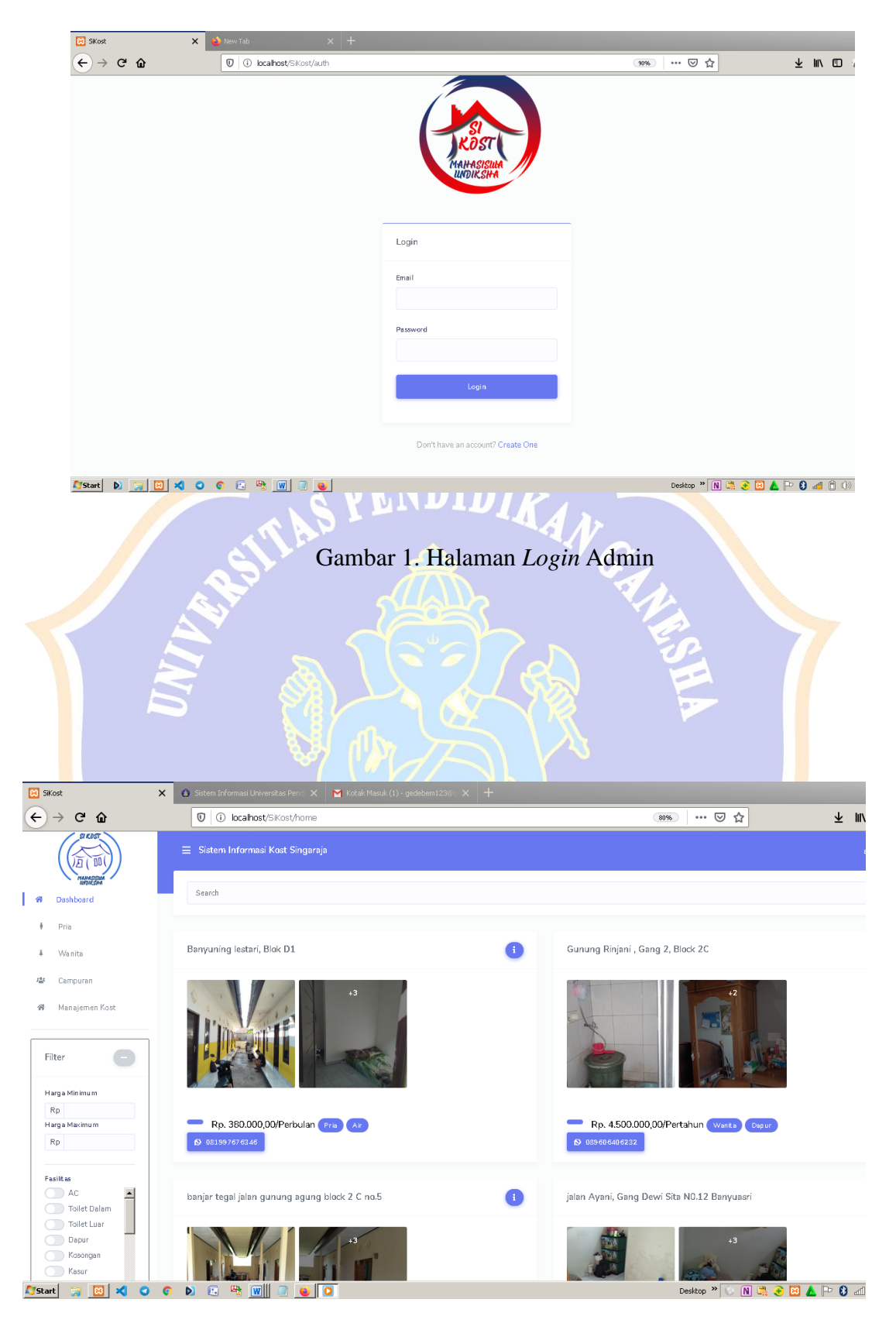

Gambar 2. Halaman Utama Admin

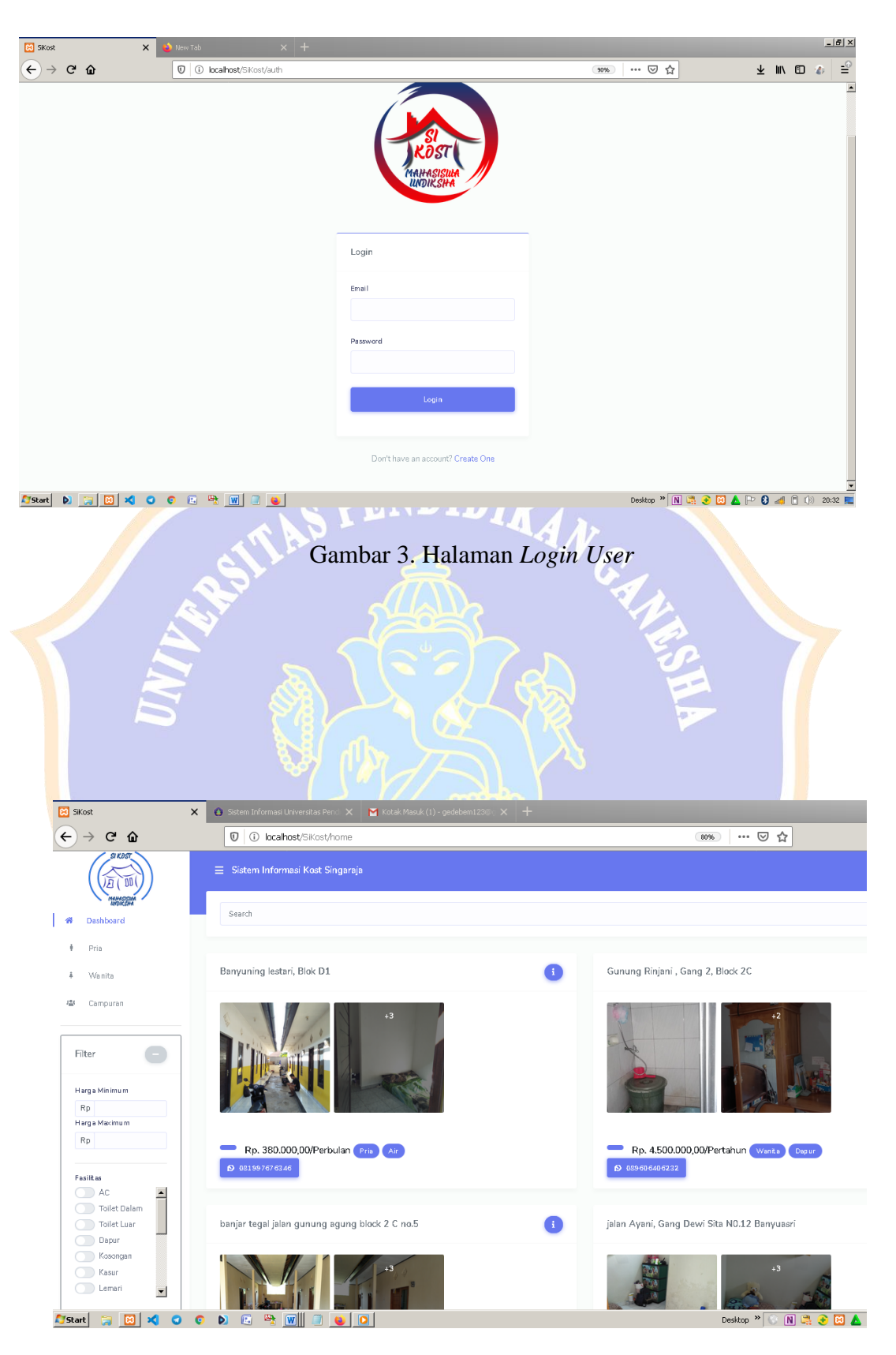

Gambar 4. Halaman Utama *User*

| SKost Admin<br>$\boldsymbol{\times}$       | New Tab                  | $\ddot{}$<br>$\boldsymbol{\times}$                                                                                                    |                                                |                  | $-18$ $\times$    |
|--------------------------------------------|--------------------------|----------------------------------------------------------------------------------------------------|------------------------------------------------|------------------|-------------------|
| $\leftarrow$ $\rightarrow$ C $\Omega$      |                          | 0 O localhost/SKost/home/manajemen_kost                                                                                                    |                                                | 90%) … ⊙☆        | ₹<br>→ Ⅲ Ⅲ 4<br>Ŀ |
|                                            |                          | $\equiv$ Sistem Informasi Kost Singaraja                                                                                                    |                                                |                  | adminkost +       |
| 脩<br>Dashboard                             |                          |                                                                                                    | MANAJEMEN KOST                                 |                  |                   |
| Kost Saya<br>Tambah Kost                   |                          |                                                                                                    |                                                |                  |                   |
| 鼎<br>Manajemen Sewa Kost                   | Data Kost Saya           |                                                                                                    |                                                |                  | Tambah Data +     |
|                                            | $\mathsf{No}$            | Kategori Kost                                                                                                    | Alamat                                         | Harga/sat harga  | Action            |
|                                            | $1\,$                    | Pria                                                                                                    | Banyuning lestari, Blok D1                     | 380000 Perbulan  | 000               |
|                                            | $\,2$                    | Wanita                                                                                                    | Gunung Rinjani, Gang 2, Block 2C               | 4500000 Pertahun | 000               |
|                                            | 3                        | Pria                                                                                                    | banjar tegal jalan gunung agung block 2 C no.5 | 400000 Perbulan  | 000               |
|                                            | $\sqrt{4}$               | Campuran                                                                                                    | jalan Ayani, Gang Dewi Sita N0.12 Banyuasri    | 325000 Perbulan  | 000               |
|                                            | 5                        | Campuran                                                                                                    | Jalan Bisma No.1 C                             | 3500000 Perbulan | 000               |
|                                            | 6                        | Campuran                                                                                                    | jalan Parikesit no 22                          | 4500000 Perbulan | 000               |
|                                            | $\overline{\mathcal{I}}$ | Campuran                                                                                                    | jalan srikandi gang kelapa no 1                | 4000000 Perbulan | 000               |
| <b>A</b> Start                             | 吸<br>$\mathbf{G}$        | $\boxed{w}$ $\boxed{v}$ $\boxed{v}$                                                                                                    |                                                |                  |                   |
|                                            |                          |                                                                                                    |                                                |                  |                   |
|                                            |                          |                                                                                                    | Gambar 5. Halaman Data Indekos                 |                  |                   |
|                                            |                          |                                                                                                    |                                                |                  |                   |
|                                            |                          |                                                                                                    |                                                |                  |                   |
| SiKost Admin<br>$\pmb{\times}$             | New Tab                  | $x +$                                                                                                    |                                                |                  |                   |
| $\leftarrow$ $\rightarrow$<br>$C$ $\Omega$ |                          | <b>0</b> 0 localhost/SiKost/home/manajemen_kost                                                                                                    |                                                | 90%              | … ◎ ☆<br>业        |
|                                            |                          |                                                                                                    |                                                |                  |                   |
| Pria<br>聋                                  |                          |                                                                                                    |                                                |                  |                   |
| 曲                                          |                          |                                                                                                    | Banyuning lestari, Blok D1                     |                  |                   |
|                                            |                          |                                                                                                    | 380000 Perbulan<br>Luas Bangunan               |                  |                   |
| 48                                         |                          |                                                                                                    | 3 are                                          |                  |                   |
|                                            |                          |                                                                                                    | Jumlah Kamar<br>11 kamar                       |                  |                   |
|                                            |                          |                                                                                                    | No Telp                                        |                  |                   |
|                                            |                          |                                                                                                    | 081997676346                                   |                  |                   |
|                                            |                          |                                                                                                    | Pemilik Kost<br>$\sim$                         |                  |                   |
|                                            |                          |                                                                                                    | Fasilitas<br>Air                               |                  |                   |
|                                            |                          |                                                                                                    | Statistik<br>$11\,$                            |                  |                   |
|                                            |                          |                                                                                                    |                                                |                  |                   |
|                                            |                          |                                                                                                    |                                                |                  |                   |
| Start<br><b>KIOC</b><br><b>PERSON</b>      |                          | $\begin{picture}(150,10) \put(0,0){\line(1,0){10}} \put(15,0){\line(1,0){10}} \put(15,0){\line(1,0){10}} \put(15,0){\line(1,0){10}} \put(15,0){\line(1,0){10}} \put(15,0){\line(1,0){10}} \put(15,0){\line(1,0){10}} \put(15,0){\line(1,0){10}} \put(15,0){\line(1,0){10}} \put(15,0){\line(1,0){10}} \put(15,0){\line(1,0){10}} \put(15,0){\line($<br>$\Box$<br>Ga. |                                                |                  | Desktop > NRC BAP |

Gambar 6. Halaman Tampil Data Indekos Pria

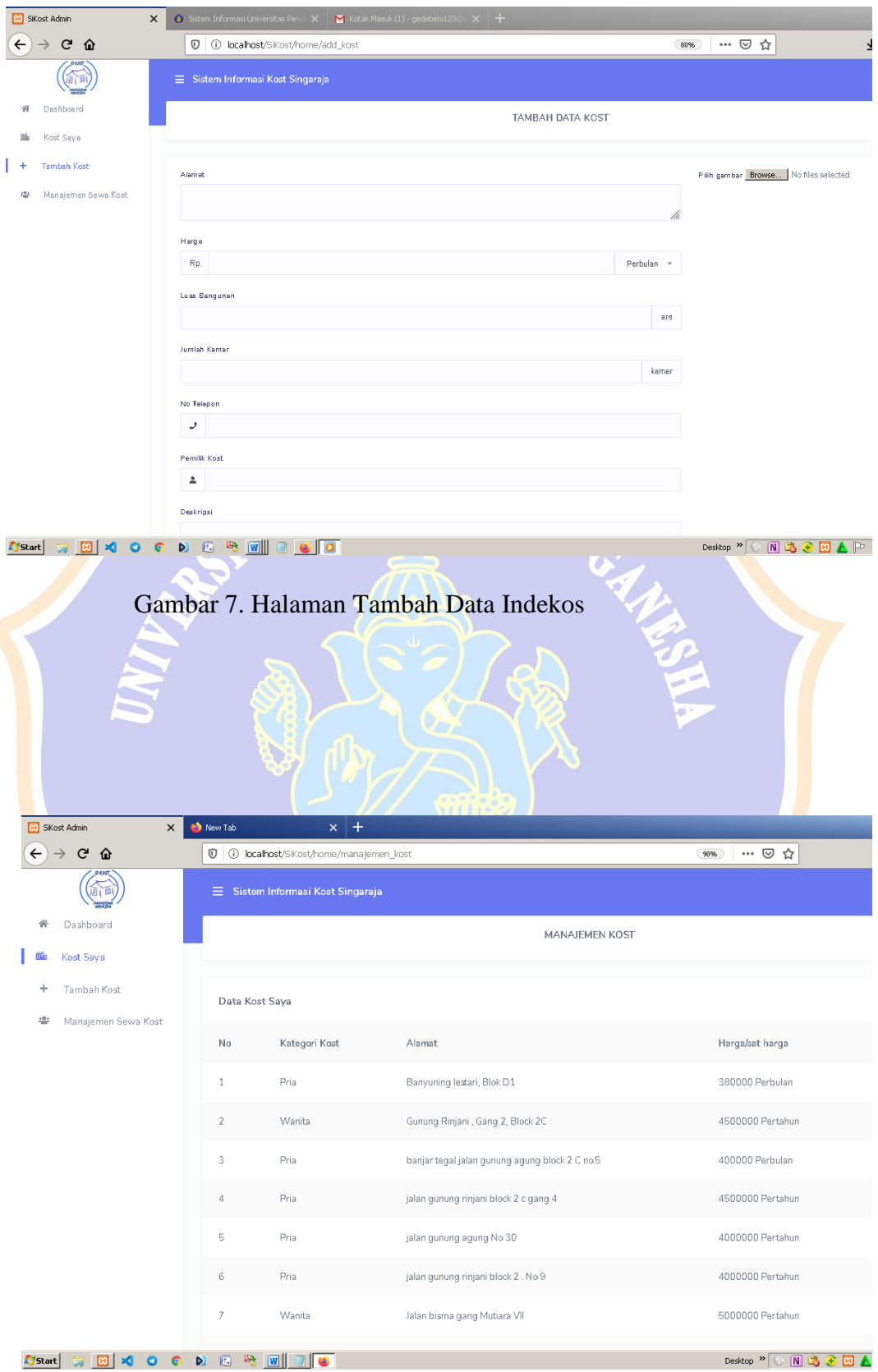

Gambar 8. Halaman Tampil Tambah Data Indekos

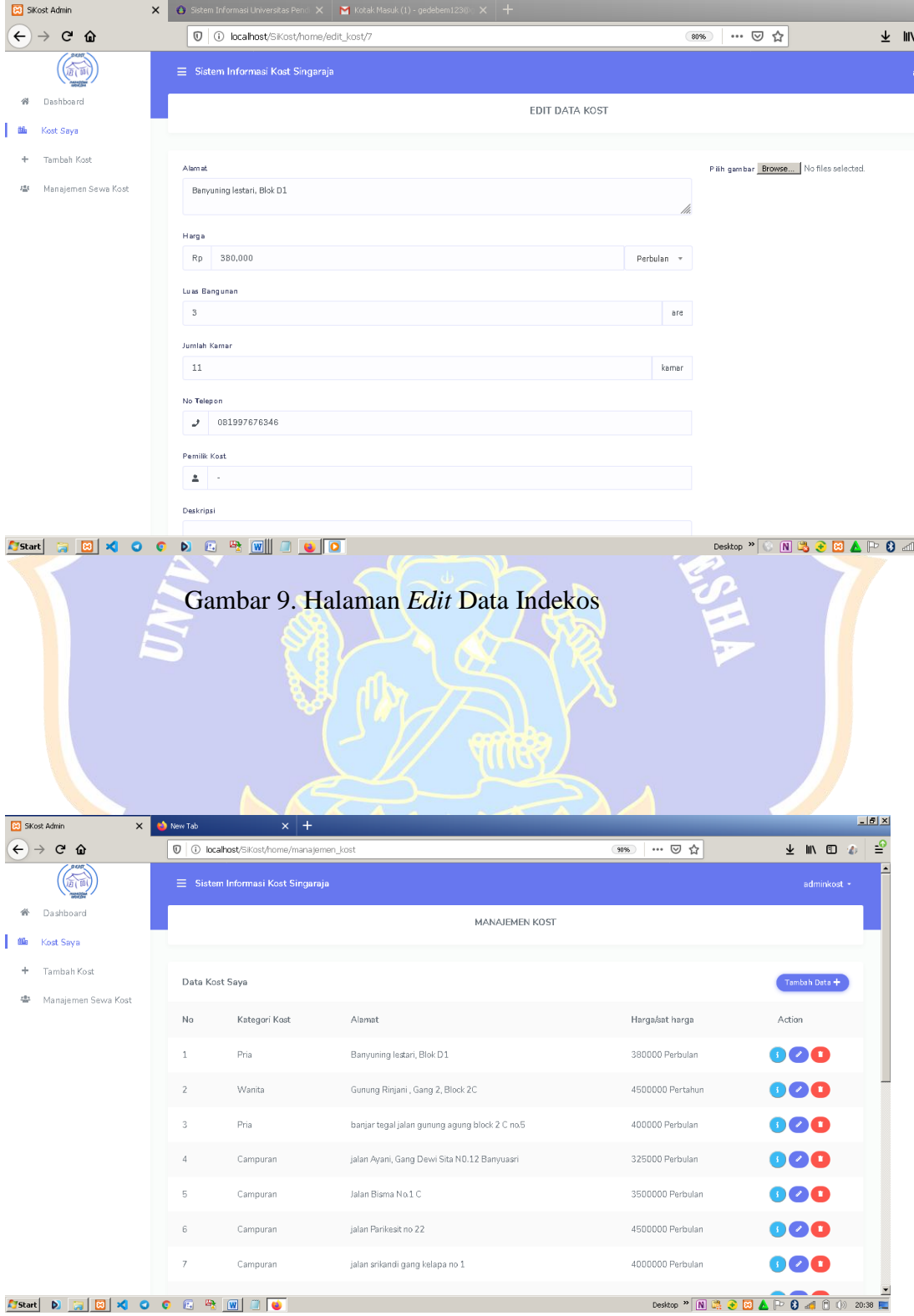

Gambar 10. Hasil Halaman *Edit* Data Indekos

| <b>Bill</b> SiKost Admin<br>$\boldsymbol{\mathsf{x}}$ |                         |                                                              | <b>8</b> Sistem Informasi Universitas Pendi $\vert \times \vert$ <b>M</b> Kotak Masuk (1) - gedebem123@ $\vert \times \vert$ + |                                  |                   |
|-------------------------------------------------------|-------------------------|--------------------------------------------------------------|----------------------------------------------------------------------------------------------------|----------------------------------|-------------------|
| $\leftarrow$<br>$\rightarrow$ C a                     |                         | <sup>1</sup> <b>10 localhost</b> /SiKost/home/manajemen_kost |                                                                                                    | 80%<br>… ◎ ☆                     | 不叫                |
|                                                       |                         | $\equiv$ Sistem Informasi Kost Singaraja                     |                                                                                                    |                                  |                   |
| Dashboard<br>倡                                        |                         |                                                              | Are You Sure?<br>Hapus data kost Banyuning lestari, Blok D1?                                                                   | ×                                |                   |
| Kost Saya                                             |                         |                                                              |                                                                                                    |                                  |                   |
| Tambah Kost                                           | Data Kost Saya          |                                                              |                                                                                                    |                                  | Tam b             |
| Manajemen Sewa Kost                                   | No                      | Kategori Kost                                                | Alamat                                                                                                    | Harga/sat harga                  | Action            |
|                                                       |                         |                                                              |                                                                                                    |                                  |                   |
|                                                       | $\mathbf{1}$            | Pria                                                         | Banyuning lestari, Blok D1                                                                                                    | 380000 Perbulan                  | $\mathbf{V}$      |
|                                                       |                         | Wanita                                                       | Gunung Rinjani, Gang 2, Block 2C                                                                                               | 4500000 Pertahun                 | <b>000</b>        |
|                                                       | $\overline{\mathbf{3}}$ | Pria                                                         | banjar tegal jalan gunung agung block 2 C no.5                                                                                 | 400000 Perbulan                  | 00C               |
|                                                       |                         | Pria                                                         | jalan gunung rinjani block 2 c gang 4                                                                                          | 4500000 Pertahun                 | 000               |
|                                                       | $F_{1}$                 | Pria                                                         | jalan gunung agung No 30                                                                                                    | 4000000 Pertahun                 | <b>DOC</b>        |
|                                                       |                         | Pria                                                         | jalan gunung rinjani block 2. No 9                                                                                             | 4000000 Pertahun                 | 806               |
|                                                       |                         | Wanita                                                       | Jalan bisma gang Mutiara VII                                                                                                   | 5000000 Pertahun                 | 00G               |
|                                                       | $\mathsf B$             | Wanita                                                       | Jalan Bisma Barat No 36                                                                                                    | 27000000 Pertahun                | DØG               |
|                                                       | 9                       | Campuran                                                     | jalan Ayani, Gang Dewi Sita N0.12 Banyuasri                                                                                    | 325000 Perbulan                  | ⊵τ                |
| 881<br>Start<br>$\bullet$<br>G                        | $\mathbf{E}$<br>D.      |                                                              |                                                                                                    | Desktop $\left\  \cdot \right\ $ | NSCRAPS           |
|                                                       |                         |                                                              |                                                                                                    |                                  |                   |
| SKost Admin<br>$\times$                               | New Tab                 | $\times$ +                                                   |                                                                                                    |                                  | $L2 \times$       |
| $\leftarrow$ $\rightarrow$ $\alpha$ $\alpha$          |                         | 10 O localhost/Sikost/home/manajemen_kost                    |                                                                                                    | … 2 ☆<br>(90%)                   | ₽<br>→ Ⅲ Ⅲ 少      |
|                                                       |                         | $\equiv$ Sistem Informasi Kost Singaraja                     |                                                                                                    |                                  | adminkost $\star$ |
| Dashboard<br>Kost Saya                                |                         |                                                              | MANAJEMEN KOST                                                                                                    |                                  |                   |
| ÷<br>Tambah Kost                                      |                         |                                                              |                                                                                                    |                                  |                   |
| 42<br>Manajemen Sewa Kost                             | Data Kost Saya          |                                                              |                                                                                                    |                                  | Tambah Data +     |
|                                                       | No                      | Kategori Kost                                                | Alamat                                                                                                    | Harga/sat harga<br>Action        |                   |
|                                                       | $1\,$                   | Pria                                                         | Banyuning lestari, Blok D1                                                                                                    | 380000 Perbulan                  | 000               |
|                                                       | $\,$ 2 $\,$             | Wanita                                                       | Gunung Rinjani, Gang 2, Block 2C                                                                                               | 4500000 Pertahun                 | 800               |
|                                                       | 3                       | Pria                                                         | banjar tegal jalan gunung agung block 2 C no.5                                                                                 | 400000 Perbulan                  | 000               |
|                                                       | $\ddot{4}$              | Campuran                                                     | jalan Ayani, Gang Dewi Sita N0.12 Banyuasri                                                                                    | 325000 Perbulan                  | 000               |
|                                                       | 5                       | Campuran                                                     | Jalan Bisma No.1 C                                                                                                    | 3500000 Perbulan                 | 800               |
|                                                       | 6                       | Campuran                                                     | jalan Parikesit no 22                                                                                                    | 4500000 Perbulan                 | 000               |
|                                                       | 7                       | Campuran                                                     | jalan srikandi gang kelapa no 1                                                                                                | 4000000 Perbulan                 | 000               |
| <b>Start</b><br>$D \Box$<br>l⊠ll                      | <b>XOOGREED</b>         |                                                              |                                                                                                    |                                  |                   |

Gambar 12.Hasil Halaman Hapus Data Indekos

| $\times$ +<br>SKost Admin                                                                                                    |                |                                                                                                    |                                          |                                                |                                                                                                    |
|----------------------------------------------------------------------------------------------------|----------------|----------------------------------------------------------------------------------------------------|------------------------------------------|------------------------------------------------|----------------------------------------------------------------------------------------------------|
| $\rightarrow$ C $\hat{\mathbf{u}}$                                                                                                    |                | 1 1 localhost/SiKost/MPenghuniKost                                                                                   |                                          | -… ⊙ ☆<br>(90%                                 | $\underline{\Psi} \quad \text{in} \quad \text{in} \quad \underline{\mathcal{P}} \quad \underline{\mathcal{P}}$ |
|                                                                                                    |                | <b>≡</b> Sistem Informasi Kost Singaraja                                                                             |                                          |                                                | adminkost +                                                                                                    |
| Dashboard                                                                                                    |                |                                                                                                    |                                          | MANAJEMEN PENGHUNI KOST                        |                                                                                                    |
| Kost Saya                                                                                                    |                |                                                                                                    |                                          |                                                |                                                                                                    |
| Tambah Kost                                                                                                    |                | Data Penghuni Kost                                                                                                   |                                          |                                                | + Tambah Data<br>Reload                                                                                        |
| Manajemen Sewa Kost                                                                                                    | $\sf ID$       | Nama Penghuni                                                                                                    | Prodi                                    | Alamat Kost                                    | Action                                                                                                    |
|                                                                                                    |                |                                                                                                    |                                          |                                                |                                                                                                    |
|                                                                                                    | $\sqrt{2}$     | Gede Budiarsa                                                                                                    | Prodi Sistem Informasi (S1)              | jalan gunung agung No 30                       | Œ                                                                                                    |
|                                                                                                    | $\sqrt{3}$     | Nyoman Supariasa                                                                                                    | Prodi Manajemen Informatika (D3)         | Jalan Bisma No.1 C                             | Œ                                                                                                    |
|                                                                                                    | $\sqrt{4}$     | Komang Adi Saputra                                                                                                   | Prodi Manajemen Informatika (D3)         | banjar tegal jalan gunung agung block 2 C no.5 | Œ                                                                                                    |
| <b>A</b> Start                                                                                                    |                |                                                                                                    | Gambar 13. Halaman Data Penghuni Indekos | Desktop " N 3 3 3 B A P 8 at 0 () 9:22 E       |                                                                                                    |
|                                                                                                    |                |                                                                                                    |                                          |                                                |                                                                                                    |
| $\times$                                                                                                    |                | $\frac{1}{N}$ localhost / 127.0.0.1 / sikost / pro $\ \times\ +\frac{1}{N}$<br>10 (i) localhost/SiKost/MPenghuniKost |                                          | …回☆<br>(90%                                    | $-18$ $\times$<br>不 心 不<br>w                                                                                   |
|                                                                                                    |                | $\equiv$ Sistem Informasi Kost Singaraja                                                                             |                                          |                                                | adminkost +                                                                                                    |
|                                                                                                    |                |                                                                                                    | MANAJEMEN PENGHUNI KOST                  |                                                |                                                                                                    |
|                                                                                                    |                |                                                                                                    |                                          |                                                |                                                                                                    |
|                                                                                                    |                | Data Penghuni Kost                                                                                                   |                                          |                                                | + Tambah Data<br>Reload                                                                                        |
|                                                                                                    | $\sf ID$       | Nama Penghuni                                                                                                    | Prodi                                    | Alamat Kost                                    | Action                                                                                                    |
|                                                                                                    | $\overline{2}$ | Gede Budiarsa                                                                                                    | Prodi Sistem Informasi (S1)              | jalan gunung agung No 30                       |                                                                                                    |
|                                                                                                    | $\sqrt{3}$     | Nyoman Supariasa                                                                                                    | Prodi Manajemen Informatika (D3)         | Jalan Bisma No.1 C                             |                                                                                                    |
|                                                                                                    | $\sqrt{4}$     | Komang Adi Saputra                                                                                                   | Prodi Manajemen Informatika (D3)         | banjar tegal jalan gunung agung block 2 C no.5 |                                                                                                    |
|                                                                                                    | $\mathbbm{5}$  | Ketut Mangku Sugiarta                                                                                                | Prodi Manajemen Informatika (D3)         | Banyuning lestari, Blok D1                     |                                                                                                    |
| SKost Admin<br>$\left(\leftarrow\right)$ $\rightarrow$ $\left(\rightarrow\right)$ $\leftarrow$<br>Dashboard<br>Kost Saya<br>Tambah Kost<br>Manajemen Sewa Kost |                |                                                                                                    |                                          |                                                |                                                                                                    |

Gambar 14. Halaman Data Penghuni Indekos

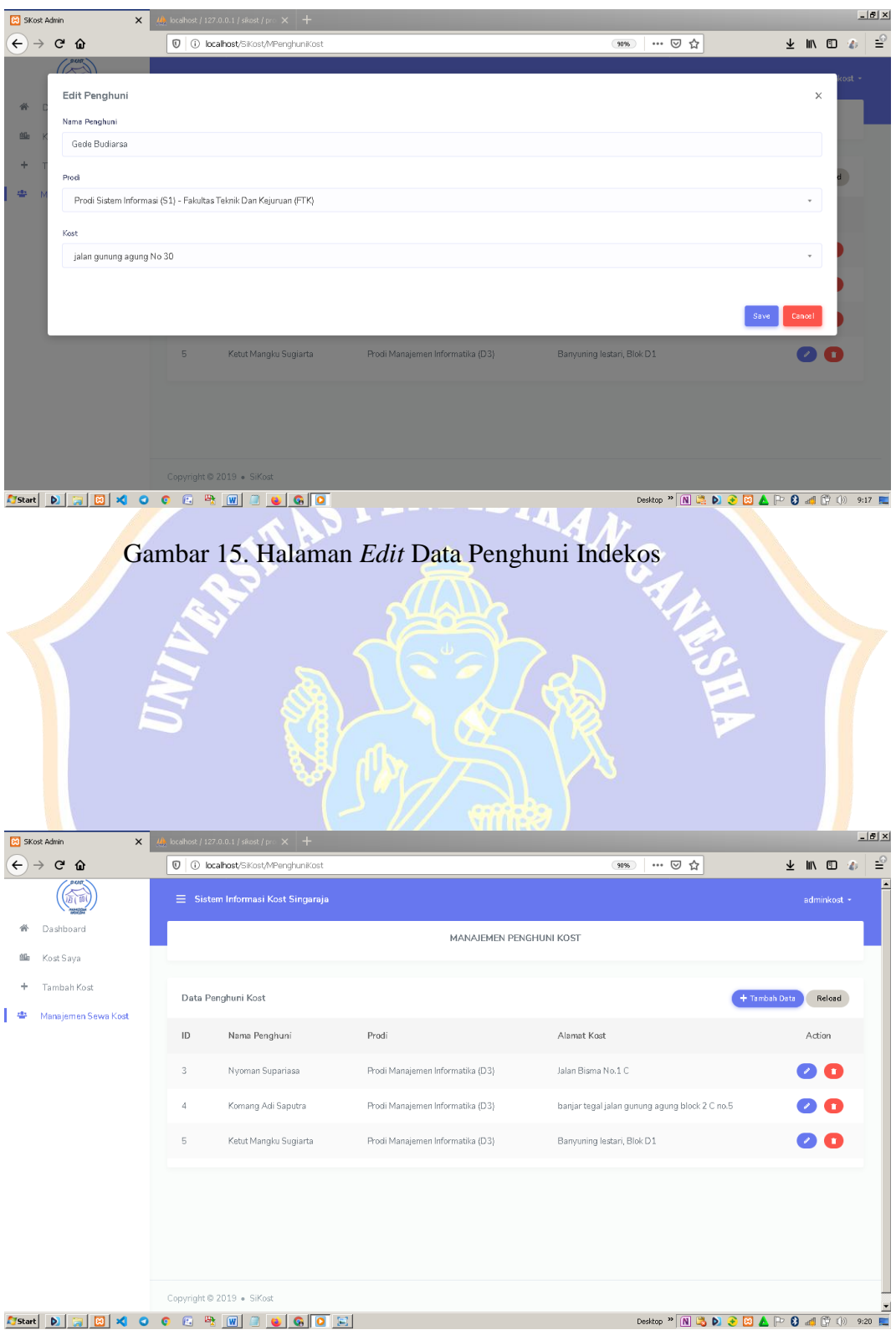

Gambar 16. Hasil Halaman *Edit* Data Penghuni Indekos

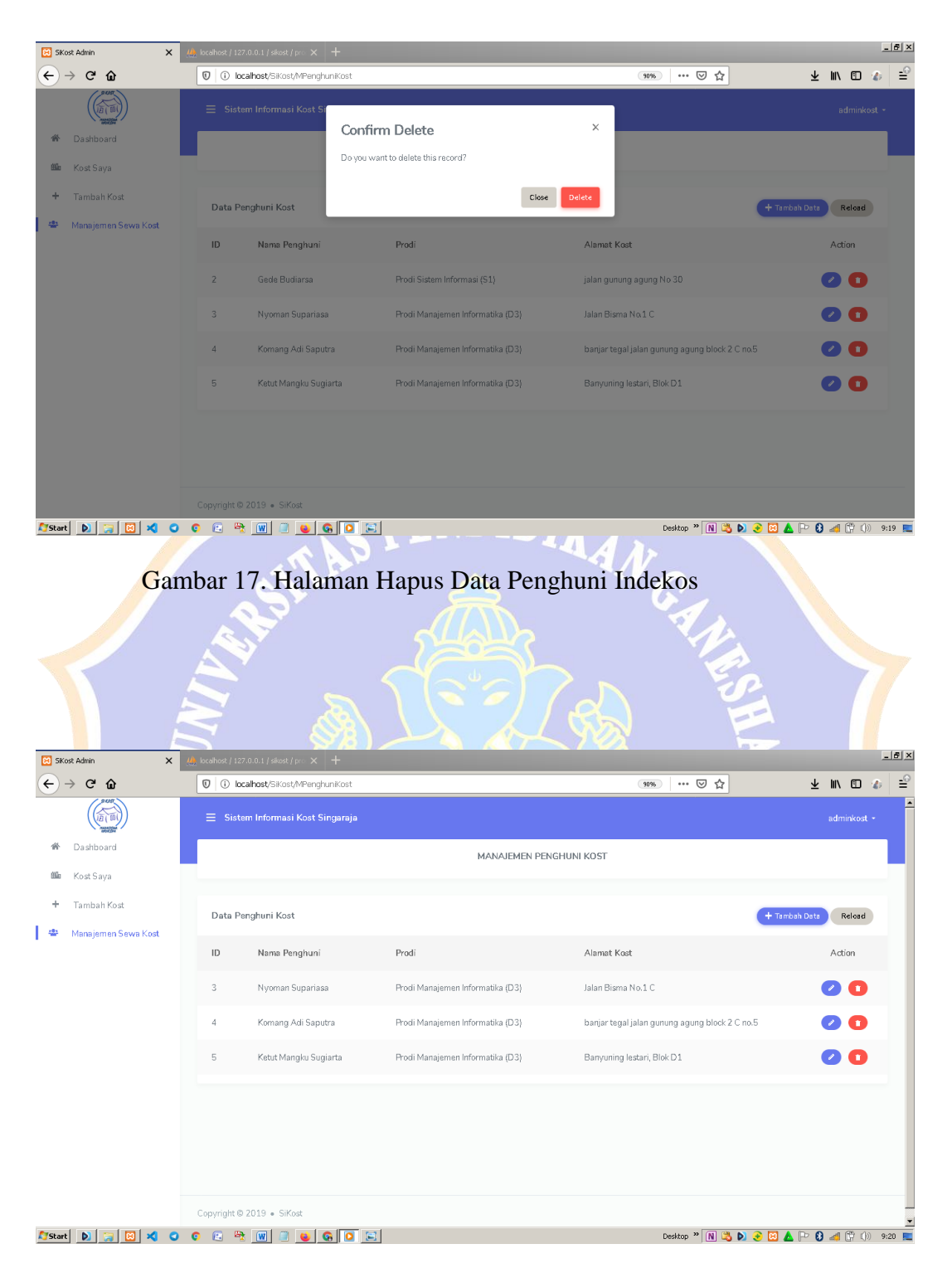

Gambar 18. Hasil Halaman Hapus Data Penghuni Indekos

| SiKost Admin<br>$\times$                                        |                                              |                                                           |                                                 |                         |
|-----------------------------------------------------------------|----------------------------------------------|-----------------------------------------------------------|-------------------------------------------------|-------------------------|
| $\leftarrow$ $\rightarrow$ C M                                  | <b>1 1 10 localhost</b> /SKost/MPenghuniKost |                                                           |                                                 | … ⊙ ☆<br>(80%<br>不叫     |
| $\sqrt{2}$                                                      |                                              |                                                           |                                                 |                         |
| Add New Penghuni<br>$\theta$<br>$\blacksquare$<br>Nama Penghuni |                                              |                                                           |                                                 |                         |
| 曲<br>Nama                                                       |                                              |                                                           |                                                 |                         |
| ÷<br>Prodi                                                      |                                              |                                                           |                                                 |                         |
| 48<br>M<br>Manajemen Informatika - Teknik dan Kejuruan          |                                              |                                                           |                                                 |                         |
| Ko st                                                           |                                              |                                                           |                                                 |                         |
| Banyuning lestari, Blok D1                                      |                                              |                                                           |                                                 |                         |
|                                                                 |                                              |                                                           |                                                 |                         |
|                                                                 |                                              |                                                           |                                                 |                         |
|                                                                 | 40<br>asd                                    | Pendidikan IPA                                            | Banyuning lestari, Blok D1                      |                         |
|                                                                 | 41<br>sadd                                   | Teknik Elektronika                                        | Banyuning lestari, Blok D1                      |                         |
|                                                                 |                                              |                                                           |                                                 |                         |
|                                                                 | 42<br>dsf                                    | Pendidikan Teknik Informatika                             | Banyuning lestari, Blok D1                      |                         |
|                                                                 | 43<br>df                                     | Pendidikan IPA                                            | Banyuning lestari, Blok D1                      |                         |
|                                                                 |                                              |                                                           |                                                 |                         |
|                                                                 |                                              |                                                           |                                                 |                         |
|                                                                 |                                              |                                                           | Gambar 19. Halaman Tambah Data Penghuni Indekos |                         |
|                                                                 |                                              |                                                           |                                                 | $ H  \times$            |
| $\times$ +                                                      | <b>1 1 localhost</b> /SiKost/MPenghuniKost   |                                                           | (90%                                            | ₹<br>… ⊙ ☆<br>→ Ⅲ Ⅲ →   |
|                                                                 | $\equiv$ Sistem Informasi Kost Singaraja     |                                                           |                                                 | $adminkost$ $\sim$      |
| Dashboard<br>備                                                  |                                              |                                                           |                                                 |                         |
| 当<br>Kost Saya                                                  |                                              |                                                           | MANAJEMEN PENGHUNI KOST                         |                         |
| ÷<br>Tambah Kost                                                | Data Penghuni Kost                           |                                                           |                                                 | + Tambah Data<br>Reload |
| 4b<br>Manajemen Sewa Kost                                       | $\mathsf{ID}$<br>Nama Penghuni               | Prodi                                                     | Alamat Kost                                     | Action                  |
|                                                                 | $\,$ $\,$<br>Gede Budiarsa                   | Prodi Sistem Informasi (S1)                               | jalan gunung agung No 30                        | Γm.                     |
| SKost Admin<br>$\leftarrow$ $\rightarrow$ $\alpha$ $\alpha$     | 3<br>Nyoman Supariasa                        | Prodi Manajemen Informatika (D3)                          | Jalan Bisma No.1 C                              |                         |
|                                                                 | $\ddot{4}$                                   | Komang Adi Saputra<br>Prodi Manajemen Informatika (D3)    | banjar tegal jalan gunung agung block 2 C no.5  |                         |
|                                                                 | 5                                            | Ketut Mangku Sugiarta<br>Prodi Manajemen Informatika (D3) | Banyuning lestari, Blok D1                      | m.                      |
|                                                                 |                                              |                                                           |                                                 |                         |
|                                                                 | Copyright © 2019 . SiKost                    |                                                           |                                                 |                         |

Gambar 20. Halaman Hasil Tambah Data Penghuni Indekos

| $\leftarrow$ $\rightarrow$ C M<br>Edit Penghuni<br>Nama Penghuni<br>Ketut Mangku Sugiarta<br>Prodi<br>$\overline{M}$<br>Manajemen Informatika - Teknik dan Kejuruan<br>Kost<br>Banyuning lestari, Blok D1 | 40<br>41      | 1 1 localhost/SiKost/MPenghuniKost<br>bea |                                  | … ◎ ☆<br>(80%)                                 |                         |
|----------------------------------------------------------------------------------------------------|---------------|-------------------------------------------|----------------------------------|------------------------------------------------|-------------------------|
|                                                                                                    |               |                                           |                                  |                                                |                         |
|                                                                                                    |               |                                           |                                  |                                                |                         |
|                                                                                                    |               |                                           |                                  |                                                |                         |
|                                                                                                    |               |                                           |                                  |                                                |                         |
|                                                                                                    |               |                                           |                                  |                                                |                         |
|                                                                                                    |               |                                           |                                  |                                                |                         |
|                                                                                                    |               |                                           |                                  |                                                |                         |
|                                                                                                    |               |                                           |                                  |                                                |                         |
|                                                                                                    |               |                                           |                                  |                                                |                         |
|                                                                                                    |               |                                           |                                  |                                                | Save                    |
|                                                                                                    |               |                                           |                                  |                                                |                         |
|                                                                                                    |               |                                           | Pendidikan IPA                   | Banyuning lestari, Blok D1                     |                         |
|                                                                                                    |               | sadd                                      | Teknik Elektronika               | Banyuning lestari, Blok D1                     |                         |
|                                                                                                    | 42            | dsf                                       | Pendidikan Teknik Informatika    | Banyuning lestari, Blok D1                     |                         |
|                                                                                                    | 43            | df                                        | Pendidikan IPA                   | Banyuning lestari, Blok D1                     |                         |
|                                                                                                    |               |                                           |                                  |                                                |                         |
|                                                                                                    |               |                                           |                                  |                                                |                         |
|                                                                                                    |               |                                           |                                  |                                                |                         |
|                                                                                                    |               |                                           |                                  |                                                |                         |
|                                                                                                    | $\times$ +    |                                           |                                  |                                                |                         |
|                                                                                                    |               | 1 1 localhost/SiKost/MPenghuniKost        |                                  | 90% … 2☆                                       | ★ Ⅲ 图 ●                 |
|                                                                                                    |               | $\equiv$ Sistem Informasi Kost Singaraja  |                                  |                                                | adminkost +             |
| 普<br>Dashboard                                                                                                    |               |                                           | MANAJEMEN PENGHUNI KOST          |                                                |                         |
| SKost Admin<br>$\leftarrow$ $\rightarrow$ C $\Omega$<br>鯔<br>Kost Saya                                                                                                    |               |                                           |                                  |                                                |                         |
| Tambah Kost<br>÷                                                                                                    |               | Data Penghuni Kost                        |                                  |                                                | + Tambah Data<br>Reload |
| Manajemen Sewa Kost<br>舉                                                                                                    | $\mathsf{ID}$ | Nama Penghuni                             | Prodi                            | Alamat Kost                                    | Action                  |
|                                                                                                    | 1             | Gede Putra Restana                        | Prodi Manajemen Informatika (U3) | jalan gunung rinjani block 2 c gang 4          |                         |
|                                                                                                    | $\sqrt{2}$    | Gede Budiarsa                             | Prodi Sistem Informasi (S1)      |                                                | 00                      |
|                                                                                                    |               |                                           |                                  | jalan gunung agung No 30                       | 00                      |
|                                                                                                    | $\sqrt{3}$    | Nyoman Supariasa                          | Prodi Manajemen Informatika (D3) | Jalan Bisma No.1 C                             | 2) O                    |
|                                                                                                    | $\sqrt{4}$    | Komang Adi Saputra                        | Prodi Manajemen Informatika (D3) | banjar tegal jalan gunung agung block 2 C no.5 | Œ                       |
|                                                                                                    |               |                                           |                                  |                                                |                         |
|                                                                                                    |               |                                           |                                  |                                                |                         |
|                                                                                                    |               |                                           |                                  |                                                |                         |
|                                                                                                    |               |                                           |                                  |                                                |                         |
|                                                                                                    |               |                                           |                                  |                                                |                         |

Gambar 22. Hasil Halaman Data *Edit* Penghuni Indekos

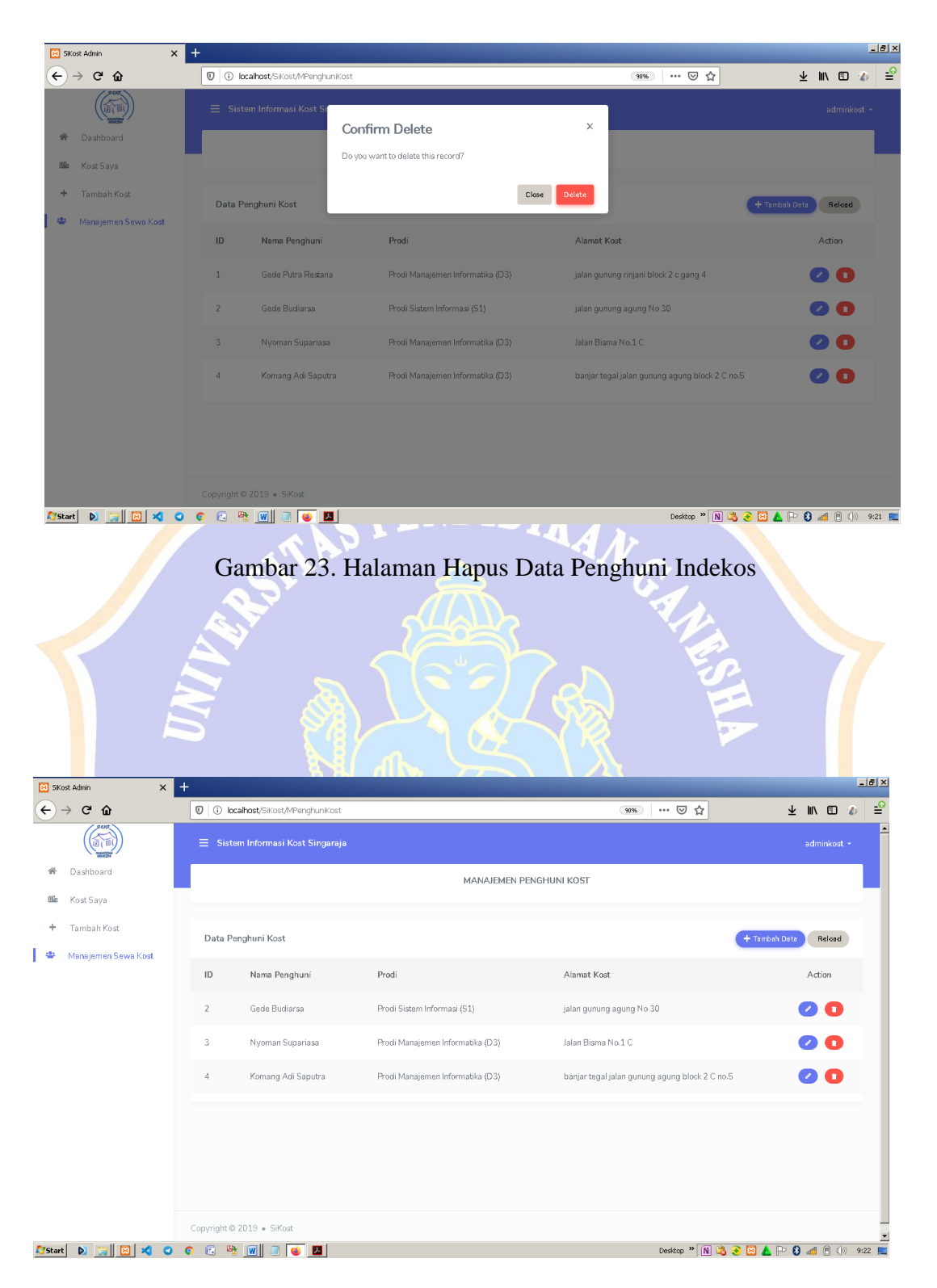

Gambar 24. Hasil Halaman Hapus Data Penghuni Indekos